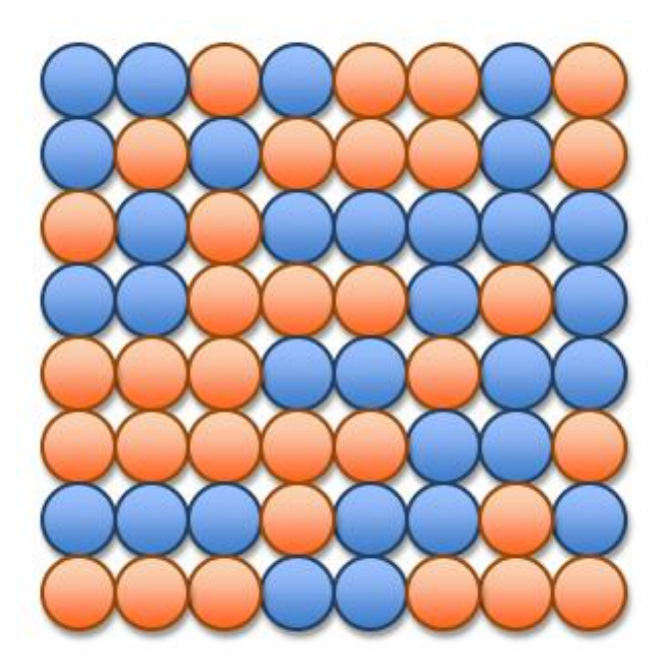

# UNIT 4 Searching

15110 Principles of Computing, Carnegie Mellon University

# Goals of this Unit

- Study an iterative algorithm called linear search that finds the first occurrence of a target in a collection of data.
- Study an iterative algorithm called insertion sort that sorts a collection of data into non-decreasing order.
- Learn how these algorithm scale as the size of the collection grows.
- Express the amount of work each algorithm performs as a function of the amount of data being processed.

#### Searching **NETFLIX** Watch Breware Tour Man **Add Six Movies Search Results Andi** 合計  $\boxed{?}$   $\boxed{\mathsf{X}}$ **Replace** Find what: Find Next  $|Q_T|$ × Close Replace with: Search  $\ddotmark$ Replace **Play Count Last Played** S.  $\Box$  Match case  $Gm$ an **THOTE loobule** Replace All Find whole words only Ŷ Pays Ade **Part** facebook A L 鱼 Advance<br>Preferer **The**  $\frac{y}{2}$ Search 32 Langua **Google Search** I'm Feeling Lucky ٩ **Y** Advertising Programs - Business Solutions - About Google Â  $\frac{u}{\overline{u}}$ @2008 Google (man)

15110 Principles of Computing, Carnegie Mellon University - CORTINA <sup>3</sup>

#### Built-in Search in Ruby

- **movies = ["up", "wall-e", "toy story", "monsters inc", "cars", "bugs life", "finding nemo", "the incredibles", "ratatouille"]**
- **movies.index("cars") => 4 movies.index("shrek") => nil movies.index("Up") => nil movies.include?("wall-e") => true movies.include?("toy") => false**

## A Little More about Strings

- You can use relational operators to compare strings.
- Comparisons are done character by character using ASCII codes.
- **"smithers" > "burns" => true**
- **"homer" < "marge" => true**
- **"homer" < "Marge" => false**
- **"clancy" > "cletus" => false**
- **"bart" < "bartholomew" => true**

15110 Principles of Computing, Carnegie Mellon University - CORTINA <sup>5</sup>

#### Extended ASCII table

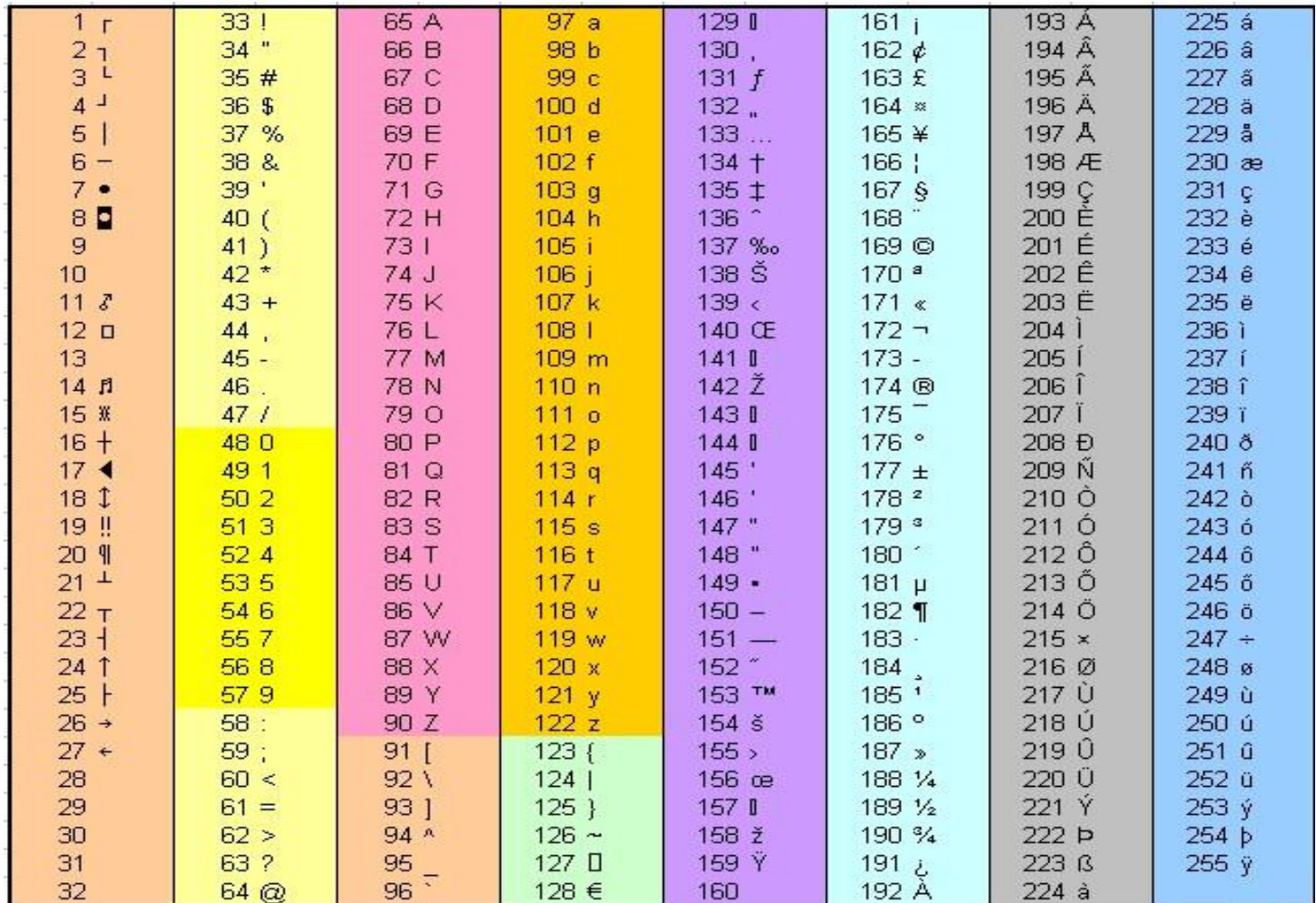

15110 Principles of Computing,

Carnegie Mellon University - CORTINA 6

#### Containment

#### Design an algorithm that returns **true** if a list contains a desired "key", or **false** otherwise.

#### A contains? method

```
def contains?(list, key)
  index = 0
  while index < list.length do
     if list[index] == key then
           return true
     end
     index = index + 1
  end
  return false
end
                              What happens if we
                              execute return before
                              we reach the end of
                              the method?
```
### A contains? method – version 2

**def contains?(list, key) for item in list do if item == key then return true end end return false**

**end**

### A contains? method – version 3

```
def contains?(list, key)
  list.each { |item| 
     if item == key then
           return true
     end
  }
  return false
end
```
#### A contains? method – version 4

**def contains?(list, key) list.each { |x| return true if x == key } return false end**

**Important note: You can use this method on keys of any type, as long as the key's type matches the type of the elements in the array.**

## Search

Design an algorithm that returns the index of the first occurrence of a key in a list if the key is present, or **nil** otherwise.

#### A **search** method

```
def search(list, key)
 index = 0
 while index < list.length do
     if list[index] == key then
          return index
     end
     index = index + 1
 end
  return nil
end
```
### Sorry...

```
def search(list, key)
  for item in list do
     if item == key then
           return index
     end
  end
  return nil
end
                             Why can't we 
                             do this?
```
## Ok, but...

```
def search(list, key)
  for item in list do
     if item == key then
           return list.index(key)
     end
  end
  return nil
                                  What's undesirable
                                  about this?
```
**end**